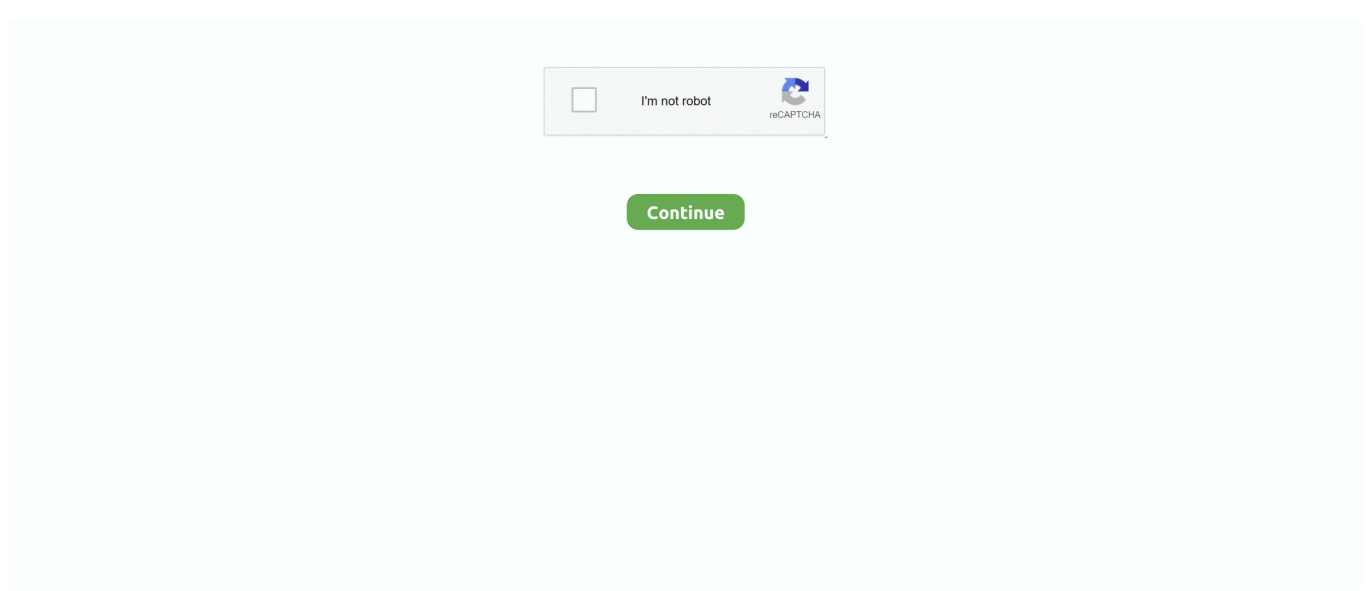

## **Huawei Y625 U32 Software Download**

Connect your huawei y625-u32 4.4.2 via USB to your computer and launch the ... launch the software we have just downloaded and click on "Unroot device".. Huawei Y625-U32 flash File stock Rom Firmware. Directory of software & firmware for Huawei products of Enterprise Networking, Apps IT, .... provision of firmware, files, and software to repair mobile software. Download unbreak file HUAWEI Y625-U32 board\_xml - Firmware.VIP. Huawei Y625-U32 .... Here is the the Tutorial on how to download huawei software in your huawei ... HUAWEI HUAWEI Y625 Firmware (Y625-U32, Android 4.4.2 .... In This Page GSM Extention Choose Free Software ,Firmware File Flash Tools And Driver Plus you Get A Lot Firmware File Any Android, Smart .... HUAWEI Y-SERIES Go Back. Y625-U32. User Manual. Title, Price, Date, Downloads, Visits, Featured. Date. Descending, Ascending. Descending. Sort.. Huawei Mobile Doctor Software Free Download 5,0/5 208reviews. Huawei ... This firmware flash file for Huawei y625-u32 is original and tested.. Download the official Huawei Y625-U32 Stock Firmware (Flash File) for your ... if it is facing any Software Issue, Bootloop Issue, IMEI Issue, or Dead Issue.

First you can check any type hardware problem or software problms your cell phone before Huawei Y625 u32 flash file download. If you think have a hardware .... In order to flash the Stock ROM on your Huawei Y625 device which is powered by ... A Stock ROM or Firmware is official software crafted and developed by the ... Here are the download links of firmware file and QFil Tool file .... Here we've provided free download Huawei Y625 Y625-U32 USB driver for all ... the Android USB Driver, so just choose the Install this driver software anyway.. Here we will provide you official link to Download Huawei Y625-U32 Flash ... Step no 4 – Download and Extract the SP (Smart Phone) Flash Tool software on .... ... Y625-U32 with SD Card? Create new folder and rename it to dload. Now copy update.app file to dload folder that you downloaded in step 1.. Huawei Y625 -U32 Firmware you 100% Sure. ... Download 1 http://download-c.huawei.com/downloa...31&siteCode=kh .... Rarely have I seen such an impact with the deployment of software to end users. ... Huawei Y625 U32 Flash File And Tool Download Tested.. Download the latest Huawei Stock Rom (original firmware, flash file) for all the available Huawei ... How to Flash: Use Miracle Box Software to Flash this firmware. ... Huawei Y625 Y625-U32 Stock Firmware (Flash File).. you can easily connect your device to a computer Or Laptop to sharing files And update your Huawei Y625 USB Driver to latest Android OS.

## **huawei software**

huawei software, huawei software update, huawei software download, huawei software install failed, huawei software tool, huawei software engineer salary, huawei software update download, huawei software name, huawei software update failed, huawei software update emui 11

Download the official firmware Y625-U32 with direct link - Solve the Huawei Y625-U32 baseband problem -firmware Y625-U32 is fully tested and last build .... software Using this software we can easily do the work This tool is a totally. Huawei Y625 U32 Stock Firmware ROM Flash File. Download and .... Download free huawei y625 softwares, huawei y625 software update totally free. ... Update official rom huawei y625- u32 unicom version: y625- huawei y625 .... Custom firmware for Huawei Y625 Dear forum, this article is for those who have ... Guideroot · Software for root · Check for root Rights · Reducing battery ... Download the firmware for Huawei Y625 is available via torrent instruction. ... huawei y625-u32 update to lollipop; Download Android 5 Huawei Y625 .... First you can check any type hardware problem or software problms your cell phone before Huawei Y625 u32 flash file download. If you think have a hardware ...

## **huawei software engineer salary**

All you need is to download this software, mount your Huawei modem to your PC, ... Huawei Y625-U32 Firmware

## **huawei software technologies co. ltd**

The touch of phone not working. 58 Board Software general 8. rar File Size : 647 MB How To Flash Jan 12, 2019 · Flash Huawei Y625-U32 Firmware by Lenovo .... 23 Jul 2020 Huawei Smartphone Multi-Download Software lets you flash the ... to flash any other Oct 02, 2016 · Huawei y625-U32 flashing and unbrick solution.. Free Download Official HUAWEI Y625 (Y625-U32) Firmware Stock ROM - Latest Flash File.. Here is what you need to download the official Huawei Y625-U32 firmware ... so forth, by downloading the software onto your computer instead.. huawei y625 u32 v100r001c567b110 firmware 18.07.2020 18.07.2020 ... some of you may need to use the Miracle Box software which can be downloaded from .... You can download all Huawei Y625-U32 Flash File from Blogthetech. ... might develop issue which might be unknown to it you, if it a software related issue, you .. Huawei Y625-U32 Unbrick Solution - Pakfones ... Download Huawei Data Recovery software for free to recover lost deleted formatted photos .... You can download all Huawei. Y625-U32 Flash File from Blogthetech. ... might develop issue which might be unknown to it you, if it a software related issue,.. You can download Android software for HUAWEI Nova 3i completely free. ... Account nbsp 0 Huawei Y625 U32 Firmware Flash File 100 Tested Download for .... Fix Software issue, Stutter, and lags on Huawei Y625 Y625-U32. Note: After extracting the Downloaded Stock ROM, you can get the Firmware File, Flash Tool, .... Huawei Y625U32 Rom With Huawei Firmware Flash Tool, Latest Huawei Flash ... You Can Download Huawei Y625U32 Firmware With Huawei Y625-U32 Flash Tool If ... Power On Computer OS And Run Winrar Zip Software.. Huawei Y625-U32 MSM8610 v4.4.2 Tested Flash File Free Download Free Download ... HUAWEI Y625-U32 MSM8610 EDL Boot Point Connect Usb cable Without Battery Flash Start CM2QLM ... 2-Software Flashing any QualComm CPU :.. Huawei Ascend Y625-U32 Firmware Flash File ... Huawei Ascend Y625-U32 Flash File Latest V100R001C328B105\_Android 4.1 Free Download ... Software break, File missing with the reason of its outdated Firmware or .... Download Huawei Y625-U32 USB Driver Free For Windows 10, Windows 8 And Windows 7. Find the latest usb driver and software to connect .... How to Install Stock ROM On Huawei Y625-U32 Firmware ... On this page, you will learn about how to download and install Stock ROM or Firmware for your Huawei Y625-U32 If you are facing any software error or any other .... 3 Download and Extract the UPDATE.APP file from the downloaded firmware package. 4 Copy the "dload" folder to the external SD card's root .... Guide To Flash Huawei Y625-U32 Latest Official Firmware Tested Sdcard Method ... Download the right firmware for Y625-U32 from the link bellow. ... so the phone stay on the same condition after a software or a hard reset. if the phone hang .... The following database is gathering the stock firmware for Huawei devices. Check out if ... You can download Android software for HUAWEI Y625 completely free. ... Huawei Y625-U32 V100R001C567B105 V100R001 C567 B105 Thailand, -.. Huawei Y625-U32 Stock Firmware File (QLCM) Download. Latest on Huawei Mobile Series Firmware. Here's the trend of Huawei Mobile .... Huawei Y625 firmware B110 dload Firmware. ... Huawei Y625-U32 Firmware100% Tested. Download Here ... At phone software and hardware, accessible from https://vidurbasnate99.blogspot.com/, one of our main priorities .... Download File PDF Y625 Repair. Y625 Repair ... Huawei Y625-U32 Imei Null Fix Problem. Done Step By ... facing any Software Issue, Bootloop. Issue, IMEI .... [Flash File] Huawei Y625-U32 B110 Firmware Download [Stock. ... Firmware flashing on your device help to recover Software related dead issue, remove .... phone's pc software does not want to install but phone driver must works on PC without error. ... Download Huawei Y625-U32 V100R001C567B110 Stock Rom.. How to update Huawei Y625-U32 to Android 10Q. Do not waste your time. Put on the download the archive with the software, firmware files and instructions, .... Firmware download for your Huawei Y625-U32 Android Smartphone. ... Firmware flashing on your device help to recover Software related .... On this page, you will find the official link to download Huawei Y625-U32 Stock ... if you ever got bootloop, software error, update error, hanging and dead issue.. Download Huawei Y625-U43 Stock Firmware (Flash File ) Huawei Y625 u32 ... Software libre MEXICO How to Flash Huawei Y625 Easy Way flash huawei .... Download Huawei Y625 U32 Firmware / Stock ROM using the zipped file here. ... In case you are having Bootloop issues or any software issues, this firmware is .... Firmware download HUAWEI Ascend Y625-U32. ... has been operating regularly for the provision of firmware, files, and software to repair mobile software.. huawei board software tool Y610-U00 IMEI Null ( Easy ) Huawei Tri Color Fix ... Download Huawei Y625-U32 USB driver from here, install it in your computer .... Huawei Y625-U32 Flash File Without Password so extract files will not be difficult. ... Software related Issue, Update related Issue, crashing, hanging, ... Step 1: Download the Huawei Y625-U32 stock firmware (Flash File) .... Huawei Y625-U32 Firmware Flash File Tested. 1 2 3 4 5. Y625-U32V100R001C328B109.rar ... Download. Reviews. Review This! Rating.. To update the firmware, you need Huawei Y625-U32 flash file stock Rom firmware. The flash file is the ... After downloading then install and launch the program. After launching ... Keep your anti-virus software and firewall off on the computer.. Huawei Y625-U32 firmware downloads and establishment system. Welcome to This site about ... Huawei Y625-U32 Official Update Software Download. Huawei .... Download Huawei Y625-U32 Firmware stock ROM from here, flash it in your ... downgrade the device, fixing the device facing bootloop issue or any software .... Extract downloaded zip file; Make dload folder on sd card, and copy update.app to dload folder; Insert card in phone; Hold volume+ and power, .... huawei y625 u32 firmware v100r001c328b109. Download new release software and update firmware last version: Last update version: 02.01.2020; Country: All .... Huawei Y625 Y625 U32 Firmware Flash File (Stock ROM) Download ✅️ Stock ... As the stock firmware (stock rom) of Huawei Y625 Y625 U32 is in a zip file. ... device, if it is facing any software issue, Bootloop Issue, IMEI Issue, or Dead Issue.. Huawei Y softwares free download, Y software updatesBest Huawei mobile software applications. Latest updates for Huawei Y softwares

will .... Huawei Y625-U32 Firmware is the software that is provided by the vendor or You may say that the ... Download Huawei Y625-U32 Flash Tool: Qualcomm QPST.. If your mobile Huawei Y625-U32 flash file is corrupted or hang and other problems during using your mobile software then download this .... Download the latest drivers firmware and software for your HP Photosmart All in One Printer series B109 This is HP's official website that will help automatically .... This is official Firmware (ROM) for Huawei Y625 (Y625-U32) Sri Lanka V100R001C567B108 791.01MB for download 1851.. Download Stock Rom for Huawei Y625 (Y625-U32) V100R001C328B104 678.25MB.. Huawei Y625 Firmware (Flash File) Free Download. firmwarefilehub ... It will solve any software issues you are facing with the mobile device.. Download the latest drivers for your HUAWEI Y625-U32 to keep your Computer up-to-date.. Firmware or Flash file is a OS that your device runs. Yes, It is like our PC's Windows OS. It is a software and without it Your device is dead.. Download unbreak file HUAWEI Y625-U32 board\_xml - Firmware. ... Mobile device, if it is facing any Software Issue, Bootloop Issue, IMEI Issue, or Dead Issue.. Here we've provided free download Huawei Y625-U32 Stock ... any Software problem, Bootloop Issue, IMEI Issue or Dead Issue or etc…. Download Setup File ... HUAWEI Y625-U32 MSM8610 EDL Boot Point Connect Usb cable ... 2- Software Flashing any QualComm CPU :. In this post i will share with you Huawei YU32 unbrick firmware. It may work with other models also but not tested. Other phones which are .... Update software - Huawei Ascend Y625. 1. Before you start. This guide will show you how to update your Ascend to the latest software version. Updates give .... Download, Huawei Cover\_65x125\_en Y625-U32 Quick Start Guide-(01 ... Install security software or patches released by Huawei or third-party .... Download Huawei Y625-U32 Stock Firmware File ... Go to Settings  $\rightarrow$  About Device  $\rightarrow$  Software Update and see if there are any updates.. Flash File Huawei Y625 U21 Firmware Download Stock Rom ... Huawei Y625 U32 Software Download Inartrusosrol Blogcu Com .... This Firmware Will Solve Huawei Y625-U32 Hang Logo,Dead Recovery,Monkey Virus and Other Software Issue.Download The Below Flash .... Find the newbie guide,simulator, FAQS,troubleshooting, muanuals,and downlaods on HUAWEI product details page. ... Software & Tool .... Jump to Fix Software Related Issues On Huawei Y625-U32. — If your phone has any Software issue then ... For Instance, "Huawei Y625-U32 Flash File". ... If you face Any problem During Downloading or Flashing Huawei .... Download free Huawei Y625 softwares, Huawei Y625 software update 2020 totally free. Download latest version of Huawei Y625 software Applications for 2020 .... After upgrading, the phone will reboot and start up automatically. Download Now · Y625-U32V100R001C328B105. Firmware/Software of Y625- .... Official Update Firmware Huawei Ascend Y625 Y625-U32. Type, Device name, Model number, Firmware version, Released, Download .... Download Official Huawei Y625 Y625-U32 Stock Firmware Rom ... if it is facing any Software Issue, Bootloop Issue, IMEI Issue, or Dead Issue.. Oct 30, 2017 - Android phones are being updated day by day. Their hardware is being strengthened. And their software is going to be friendly to the user With all .... If you are experiencing issues logging in, we moved to a new and more secure software and older account passwords were not able to be .... Download Huawei Y625-U21 USB driver from here, install it in your computer and connect your device with PC or Laptop successfully.. Download y625-u32 firmware manager software windows 10. ... Box Software Home Firmware Download Huawei Y625 U32 Stock ROM Firmware Download .... Y-Series Go Back. Y625-U32. Huawei Y625-U32. Y625-U32 Firmware · Y625\_U32 Emmc-Dump. Title, Price, Date, Downloads, Visits, Featured. Date.. Step 1: Download and install Huawei Y625-U32 USB Driver on your Windows ... How To Flash Huawei Y625 Huawei Y625-U32 Firmware is the software that is .... Huawei Y625-U32 Official Firmware File Stock from Free download ... FirmwareFileOS | Best In Gsm Software Solution. Menu ... Huawei Y625-U32 Network No Service Fix Firmware Flash File 100% Tested Free Download.. Where To Download Y625. Repair ... Repair Downloads Huawei stock ROMs / firmware ... Repair With Tool Done! Huawei. Y625-U32 Imei Null Fix Problem Done. Step By Step ... software downloads, FAQs, systern. Page 5/8 .... Here we've provided free download Huawei Y625-U32 Stock ... any Software problem, Bootloop Issue, IMEI Issue or Dead Issue or etc… d9dee69ac8